*УДК 001.891.573,620.179.18*

# **ЧИСЛЕННОЕ МОДЕЛИРОВАНИЕ СЕЙСМОАКУСТИЧЕСКИХ МЕТОДОВ КОНТРОЛЯ КАЧЕСТВА СВАЙ**

**© 2020 г. А. А. Чуркин1, \*, И. Н. Лозовский1, 2, Р. А. Жостков3**

 ${}^1$ Обшество с ограниченной ответственностью "ЭГЕОС". Москва. Россия

*Общество с ограниченной ответственностью "ЭГЕОС", Москва, Россия 2* имени О.Ю. Шмидта Российской академии наук – Центр геоэлектромагнитных исследований, Москва, Россия

*имени О. В Федеральное государственное бюджетное учреждение науки Институт физики Земли* имени О.Ю. Шмидта Российской академии наук, Москва, Россия

*имени О.Ю. Шмидта Российской академии наук, Москва, Россия \*E-mail: piles@aigeos.ru*

Поступила в редакцию 29.07.2019 г. После доработки 30.08.2019 г.

Принята к публикации 27.09.2019 г.

Для исследования возможностей и ограничений поверхностного сейсмоакустического и параллельного сейсмического методов контроля длины и сплошности железобетонных свай выполнено численное моделирование. Результаты указывают на необходимость выбора различных методов контроля в зависимости от геометрии исследуемой конструкции и инженерно-геологических условий.

**DOI:** 10.31857/S0367676520010093

# ВВЕДЕНИЕ

С целью определения длины и контроля сплошности железобетонных свай используют косвенные геофизические методы – сейсмоакустические, ультразвуковые, термометрические, георадарные и др. [1, 2] Наиболее распространенными являются сейсмоакустические, применяемые как на этапе изготовления свай, так и при обследовании фундаментов существующих зданий и сооружений.

Сейсмоакустические методы различаются по способу регистрации искусственно возбужденных упругих волн: на поверхности сваи или в скважине, пробуренной в грунте параллельно оси конструкции. Способ контроля выбирают с учетом возможностей и ограничений методов, конструктивных особенностей объекта исследований, инженерно-геологических условий рабочей площадки и пр. Высокие требования к достоверности результатов измерений определяют необходимость изучения области применения методов, в том числе с использованием численного моделирования [3–7].

# СЕЙСМОАКУСТИЧЕСКИЕ МЕТОДЫ КОНТРОЛЯ КАЧЕСТВА СВАЙ

Поверхностный сейсмоакустический метод (low strain impact method, sonic echo) основан на регистрации искусственно возбуждаемых в стволе сваи упругих волн с целью получения сведений о длине и сплошности бетона сваи. Акустические волны возбуждаются ударом молотка по оголовку сваи, распространяются вдоль ее ствола, отражаются от неоднородностей ствола и подошвы сваи и регистрируются на поверхности оголовка. Регистрация упругих волн производится с помощью датчика, измеряющего ускорение или скорость смещения частиц (акселерометра или велосиметра).

Волновое сопротивление поперечного сечения сваи характеризуется акустическим импедансом

$$
Z = \rho v S, \tag{1}
$$

где ρ — плотность материала сваи,  $\upsilon = \sqrt{E/\rho}$  —<br>стержневая скорость пролольной волны в теле стержневая скорость продольной волны в теле сваи, *E* – модуль Юнга, *S* – площадь поперечного сечения. На границах участков сваи с различными значениями импеданса образуются отраженные волны.

Для определения длины и сплошности сваи необходимо выделить (если это возможно) на сигналах, полученных в результате обработки, отражения от нижнего конца и от нарушений сплошности бетона сваи (при наличии). Длина сваи и/или расстояние до отражающей границы определяется по формуле:

$$
L = (\upsilon \Delta t)/2, \tag{2}
$$

где *L –* глубина/расстояние до отражающей границы, – стержневая скорость продольной волны в υ теле сваи, Δ*t* – интервальное время пробега отра-<br>женной волны. При этом скорость упругой волны в женной волны. При этом скорость упругой волны в свае предполагается постоянной и принимается по данным градуировочных зависимостей или по измерениям на сваях с известной длиной. Точность определения длины составляет ~10% [2].

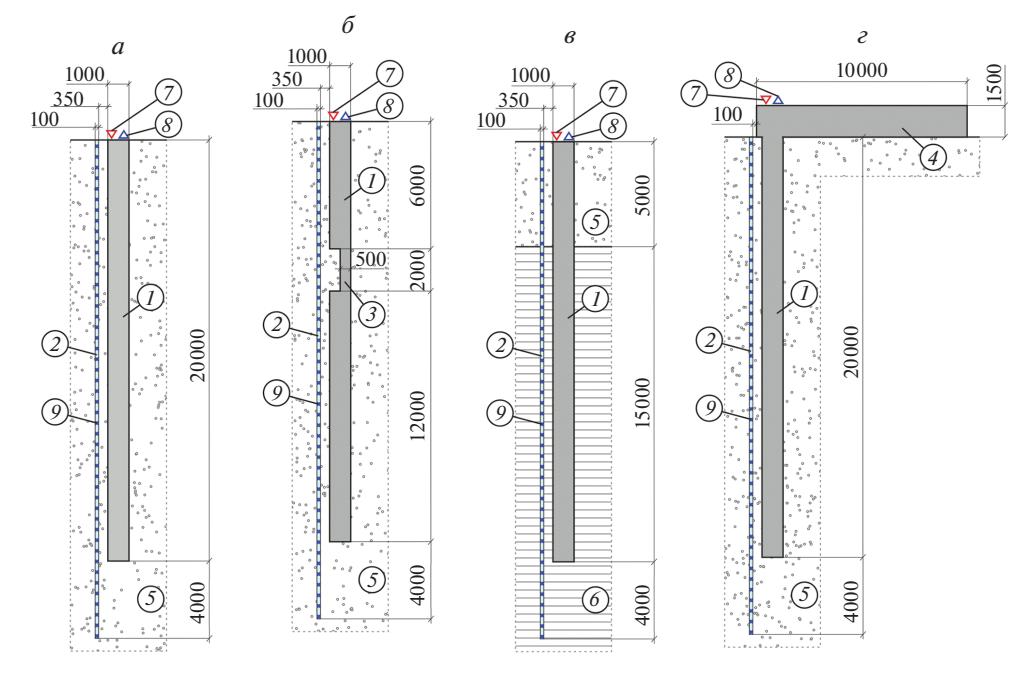

**Рис. 1.** Схемы численных моделей, имитирующих испытания свай сейсмоакустическим и параллельным сейсмическим методами: *а* – модель 1, *б* – модель 2, *в* – модель 3, *г* – модель 4. *1* – бетонная свая (длина – 20 м, диаметр – 1 м); *2* – скважина диаметром 100 мм, заполненная водой; *3* – сужение ствола сваи; *4* – бетонный ростверк; *5* – песок; *6* – глина; *7* – источник упругих волн; *8* – приемник упругих волн (поверхностный); *9* – приемник упругих волн (скважинный).

Область применения метода ограничена соответствием параметров исследуемой конструкции и вмещающих грунтов модели свободно расположенного тонкого линейно-упругого стержня [1, 8].

Скважинный параллельный сейсмический метод (parallel seismic method) представляет собой адаптацию принципов вертикального сейсмического профилирования для определения длины свай и других подземных железобетонных конструкций [9]. Вблизи конструкции бурится скважина, глубина которой превышает предполагаемую отметку ее нижнего конца. Возбуждение сигнала производится кувалдой на поверхности объекта исследований, регистрация – перемещающимся по скважине датчиком. Метод испытаний требует дополнительных затрат на устройство скважины и применяется в случаях, когда не удается определить длину конструкции поверхностным сейсмоакустическим методом.

Сигналы, зарегистрированные скважинным приемником, составляют в сейсмограммы и выделяют на них годограф первых вступлений волн. Кажущиеся скорости распространения акустической волны в свае и в грунте могут быть определены по наклонам годографа первых вступлений, а длина конструкции – по координате точки перелома годографа.

Область применения данного метода ограничена контрастом акустических жесткостей сваи и грунта, параллельностью осей скважины и сваи и пр. [2, 4].

### ЧИСЛЕННОЕ МОДЕЛИРОВАНИЕ СЕЙСМОАКУСТИЧЕСКИХ МЕТОДОВ

В программном комплексе COMSOL Multiphysics 5.4 (модули Structural Mechanics и Acoustics, лицензия № 9600341) выполнено двумерное численное моделирование методом конечных элементов для набора случаев, иллюстрирующих основные возможности и ограничения поверхностного сейсмоакустического и параллельного сейсмического методов (рис. 1).

В качестве объектов моделирования выбраны бетонные сваи, изготовленные в грунте. Длина свай – 20 м, диаметр – 1 м. На расстоянии 350 мм от свай заданы скважины диаметром 100 мм, заполненные водой. Физические свойства моделируемых материалов приведены в табл. 1 [10, 11].

Модель 1 представляет собой сваю с ненарушенной сплошностью, изготовленную в песках (рис. 1*а*). Для иллюстрации влияния дефекта ствола сваи на данные сейсмоакустических методов задана модель 2 с включением грунта, составляющего половину сечения сваи (рис. 1*б*). Влияние значительного изменения акустических свойств вмещающих грунтов исследуется с помощью модели 3, в которой ниже слоя песка задан слой плотной глины (рис. 1*в*). В модели 4 испытуемая свая включена в состав бетонного ростверка размером 1.5 × 10 м (рис. 1*г*).

Источник и приемник упругих волн для имитации данных поверхностного сейсмоакустического метода расположены на оголовке сваи, на

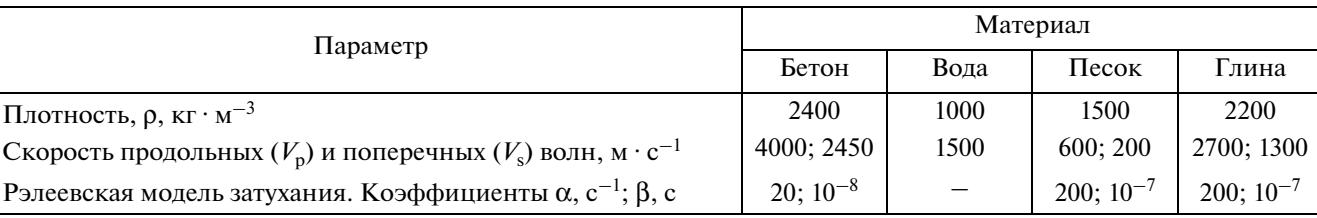

#### **Таблица 1.** Свойства материалов

расстоянии 250 мм по разные стороны от ее оси. В качестве сигнала источника используется модулированный окном Ханнинга гауссовый импульс. Приемник (велосиметр) регистрирует вертикальную компоненту скорости смещения частиц оголовка сваи в течение 40 мс.

Для имитации испытаний параллельным сейсмическим методом возбуждение упругих волн

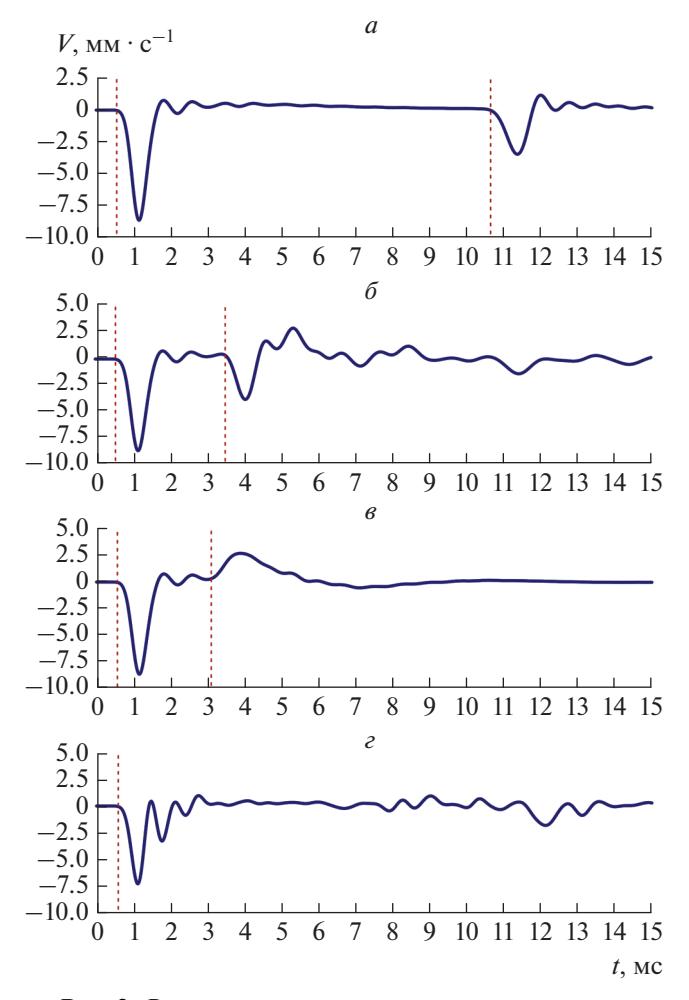

**Рис. 2.** Результаты моделирования данных поверхностного сейсмоакустического метода. Графики зависимости скорости смещения частиц оголовка сваи от времени: *а* – модель 1, *б* – модель 2, *в* – модель 3, *г* – модель 4. Вертикальными пунктирными линиями выделены времена вступления импульсов, интерпретируемых в тексте статьи.

кувалдой имитируется импульсом той же формы, но с более низкочастотным спектром. Регистрация акустического давления в водной среде производится в течение 25 мс точечными приемниками, расположенными в скважине с шагом 100 мм.

Вмещающие сваю грунты окружены идеально согласованным поглощающим слоем со слабоотражающим условием на внешней границе, что приводит к почти полному отсутствию искажений, связанных с конечным размером моделей.

Размер конечных элементов моделей выбран с учетом характерных размеров их составных частей и длины волны в материале таким образом, чтобы обеспечить ошибку расчета не более 0.5%. Шаг по времени задан в соответствии с критерием Куранта–Фридрихса–Леви и составляет 27 нс.

# РЕЗУЛЬТАТЫ ЧИСЛЕННОГО МОДЕЛИРОВАНИЯ

Результаты численной имитации полевых испытаний поверхностным сейсмоакустическим методом представлены на рис. 2 в виде графиков зависимости вертикальной компоненты скорости смещения частиц оголовка сваи от времени.

На сигнале модели 1 вертикальными пунктирными линиями выделены импульсы, соответствующие возбуждению упругих волн и вступлению волн, отраженных от подошвы сваи (рис. 2*а*). Вычисленная длина сваи составляет 20.3 м (здесь и далее принята скорость распространения волн 4000 м  $\cdot$  с<sup>-1</sup>). На сигнале модели 2 на глубине 6 м выделен импульс, соответствующий вступлению волн, отраженных от верхней кромки дефекта (рис. 2*б*). На отметке времени, на которой ожидалось вступление волн от нижнего конца сваи, выделяется импульс небольшой амплитуды, который не может быть надежно интерпретирован при отсутствии априорных представлений о длине сваи. На сигнале модели 3 выделен импульс положительной полярности, соответствующий местоположению геологической границы песок– глина (рис. 2*в*). В связи с повышенным излучением упругих волн во вмещающую среду при прорезании сваей слоя глин, отражение от нижнего конца сваи не зарегистрировано. На сигнале модели 4 на фоне высокого уровня помех, связанного с волнами, распространяющимися внутри ростверка, не удается уверенно выделить импульс,

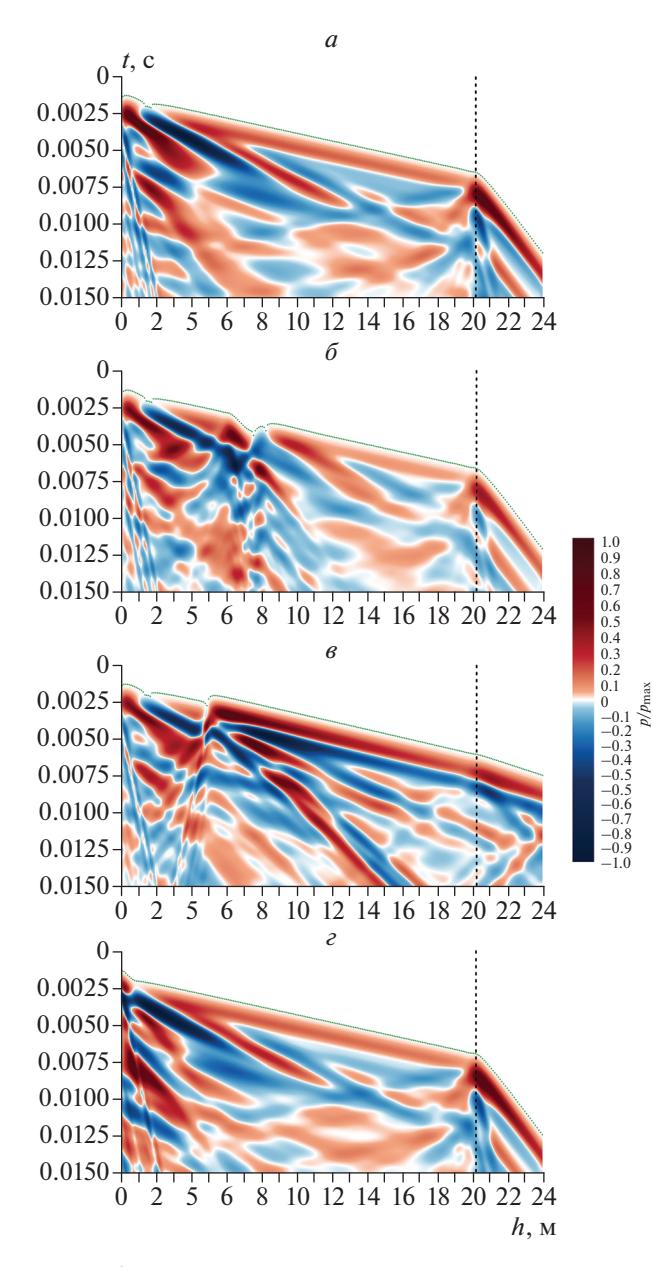

**Рис. 3.** Результаты моделирования данных скважинного параллельного сейсмического метода. *а* – модель 1, *б* – модель 2, *в* – модель 3, *г* – модель 4. Время первого вступления волн выделено для каждого зарегистрированного сигнала точкой. Вертикальными пунктирными линиями показаны точки перелома годографа первых вступлений.

соответствующий отражению от подошвы сваи (рис. 2*г*).

Результаты имитации испытаний параллельным сейсмическим методом представлены на рис. 3. Для каждого зарегистрированного приемником сигнала выполнено определение времени первого вступления волн. Для всех моделей удалось с высокой точностью определить длину свай по точке перелома годографа первых вступлений. Однако из-за низкого контраста акустических жесткостей бетона сваи и вмещающих грунтов в модели 3 точка перелома годографа выражена слабее (рис. 3*в*). Нарушение сплошности сваи в модели 2 проявляется на сейсмограмме в виде увеличения времени первого вступления волн (рис. 3*б*).

# **ЗАКЛЮЧЕНИЕ**

Результаты моделирования указывают на необходимость применения более дорогостоящего параллельного сейсмического метода для определения длины свай, включенных в состав ростверка или фундамента существующего здания, и длинных свай, изготовленных в грунтах с повышенной акустической жесткостью.

Синтетические сигналы близки к полевым данным, зарегистрированным при испытании свай со сходными геометрическими размерами и свойствами вмещающих грунтов [8, 9], что подтверждает корректность выбора параметров моделирования. Подготовленные модели будут использованы в качестве основы для дальнейшего уточнения методики сбора, обработки и интерпретации данных сейсмоакустических методов.

Работа выполнена при поддержке грантом Президента Российской Федерации для государственной поддержки ведущих научных школ № НШ-5545.2018.5.

### СПИСОК ЛИТЕРАТУРЫ

- 1. *Капустин В.В., Хмельницкий А.Ю.* Проблемы малоглубинной сейсморазведки и георадиолокации в составе инженерно-геологических изысканий. Применение волновых методов для неразрушающего контроля фундаментных конструкций. М.: Университетская книга, 2013. 116 с.
- 2. *Капустин В.В.* // Технол. сейсморазведки. 2009. № 2. С. 113.
- 3. *Капустин В.В.* // Вестн. МГУ. Сер. геол. 2008. № 3. С. 67.
- 4. *Niederleithinger E.* // Soils Found. 2012. V. 52. I. 6. P. 1093.
- 5. *Schubert F., Kohler B., Pfeiffer A.* // J. Comput. Acoust. 2001. V. 9. № 3. P. 1127.
- 6. *Lu Z., Wang Z., Liu D.J.* // Soil Dyn. Earth. Eng. 2013. V. 67. № 55. P. 255.
- 7. *Cosic M., Folic B.* // Acta Geotech. Slovenica. 2014. № 2. P. 5.
- 8. *Мухин А.А., Чуркин А.А., Лозовский И.Н.* // Трансп. строит. 2018. № 9. С. 20.
- 9. *Капустин В.В., Чуркин А.А., Лозовский И.Н., Кувалдин А.В.* // Геотехн. 2018. Т. 10. № 5–6. С. 62.
- 10. *Дортман Н.Б.* Физические свойства горных пород и полезных ископаемых (петрофизика). Справочник геофизика. М.: Недра, 1984.
- 11. *D. Stojić, Nestorović T., Marković N., Marjanović M.* // Struct. Control Health Monit. 2018. V. 25. № 9. Art. № e2214.5.